# **Da, ein Mensch!**

Mit Genehmigung der Autorin, Cornelia Lütkemeier, dürfen wir ihren Artikel, der zunächst in ZEIT online 14.12.2007 - 17:00 Uhr erschienen ist, auch in unserem Heft abdrucken.

# Cornelia Lütkemeier

Die frisch gekürte Elite-Universität Konstanz ist besonders stolz auf ihre riesige 24 Stunden-Bibliothek. Aber wer sitzt hier nachts und lernt? **Cornelia Lütkemeier** hat sich umgeschaut.

**Ruhe und ein bisschen Grusel**: Nachts in einer 24-Stunden-Bibliothek

# **20.51 Uhr**

Ankunft mit dem Bus. Malerisch er-Erster Pluspunkt der Nachtarbeit: Die hebt sich das beleuchtete Glasdach der Bibliothek über das ansonsten stockfinstere Uni-Gelände. Der Bus war fast leer, dafür wartet eine Traube von Menschen an der Haltestelle. Ist Nachtarbeit hier doch nicht so gefragt? Ich werde es herausfinden - bewaffnet mit ausreichend Nervennahrung, Laptop und einer unfertigen Hausarbeit.

# **20.53 Uhr**

Schließfächer sind nahezu alle frei.

# **20.55 Uhr**

An den Schaltern am Eingang herrscht Ruhe. Die Damen lesen. Sie sind bis 23 Uhr hier, solange kann man etwas ausleihen. Wir nicken uns zu. An den Computer-Pools tippen noch etwa zwanzig Leute eifrig in die Tasten. Fast alle schreiben Emails.

# **21.10 Uhr**

Ich habe einen Platz gefunden, Abteilung Jura. Ich sitze auf einer Galerie, direkt unter dem riesigen Glasdach, mit Blick zehn Meter in die Tiefe und nach draußen ins Dunkle. Es regnet. Ich lasse meinen Blick schweifen. Um mich herum ist viel Stahl und Waschbeton. In grau lackierten Regalen reihen sich die Büchermassen. Versuch eines erheiternden Farbakzents: Der Hartfaserteppichboden in dankbarem Moosgrün.

# **21.15 Uhr**

Ich fahre meinen Laptop hoch. Kurzer Rundgang auf der Etage. In einer Ecke finde ich die typischen Bibliothekskabinen für Gruppenarbeiten. Tatsächlich sind einige noch besetzt, innen das Flimmern von Computerbildschirmen. Sonst ist es aber doch recht leer: Nur ein einsames Buch, ein Laptop und eine Colaflasche auf dem Tisch neben mir zeugen noch von menschlicher Existenz.

#### **21.30 Uhr**

Kurz danach treffe ich auf den Besitzer der Colaflasche: Christopher aus Connecticut. Auf seinem Laptop schwingen sich Rechnungskurven, kein Wunder, er studiert Ökonomie, öfter bis in die Nacht, wie er sagt. Nachts seien hier ständig Leute. Ich kann es kaum glauben. Jede Nacht? "Ja, studieren ist eben harte Arbeit."

#### **21.40 Uhr**

Meine Arbeitsmoral ist gleich Null. Also, Pause. Ich gehe in den Flur und esse mein Abendbrot.

# **22.15 Uhr**

Meine Verpflegung hat sich um eineinhalb Brötchen reduziert. Ich gehe in die Bibliothek zurück. An den Computer-Pools nahe des Eingangs surfen sie immer noch. Einer schläft.

#### **22.20 Uhr**

Zurück in der Jura-Abteilung mit dem moosgrünen Teppichboden. Herzstillstand! Die Tischreihe ist leer, Christopher ist weg. Mein Laptop auch.

# **22.25 Uhr**

Fünf Schockminuten. Mein Hirn rattert. Strebsame Studenten klauen also doch? Wird mein Laptop morgen über Ebay versteigert? Oh Gott. Was tun?

#### **22.30 Uhr**

Puh, ich habe mich in der Etage geirrt, ich gehe ein Stockwerk höher. Da sitzt Christopher und winkt mir fröhlich zu. "Wie war Dein Abendessen?" Bibliotheksfreundschaften sind doch was Schönes.

#### **23.17**

Ich habe endlich mit meiner Arbeit begonnen. Zumindest ist das Word-Dokument jetzt offen. Christopher macht Schluss für heute, packt seinen winzigen Laptop und verlässt mich winkend. "Macks gud!"

liche Temperatur, um nicht zu sagen: lauwarm. Ob mich das über die Nacht retten wird?

# **1.30 Uhr**

Zurück an die Arbeit. Ein zweiter Wachmann schleicht mir nahe des Eingangs entgegen, er hat gerade seinen Rundgang durch die Bibliothek beendet. Jede Nacht, montags bis freitags, bewachen er und sein Kollege die gesamte Uni. Weil sie sich gleichzeitig am Bibliothekseingang postieren, kann die Bibliothek ohne großen Aufwand durchgehend geöffnet bleiben.

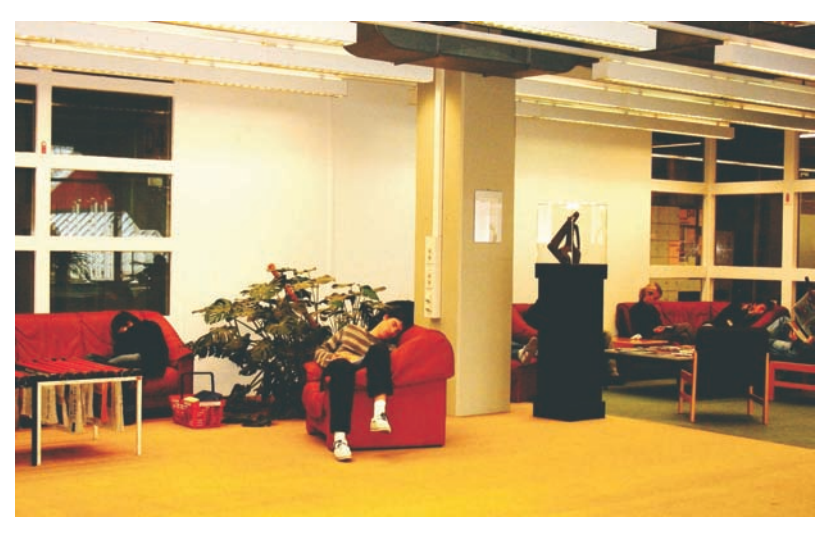

Die Bibliothek als "Schlafsaal" – eine Momentaufnahme

#### **1.11 Uhr**

Eine knappe Stunde habe ich tatsäch-Da, ein Mensch! Männlich, um die lich fleißig an meiner Hausarbeit ge-vierzig. Student? Wissenschaftler? schrieben und dank eines fehlenden Der Mann winkt ab. Er sei Angestell-Handynetzes auch zwischendurch nicht telefoniert. Nun macht sich langsam die erste Müdigkeit bemerkbar. Zeit, den Automaten-Kaffee zu testen. Um mich herum ist es inzwischen gespenstisch still. Ich sehe: Niemanden. Gar niemanden.

# **1.20 Uhr**

Auf dem Weg zum Automaten, draußen vorm Lesesaal, sehe ich noch drei Menschen an den Computer-Pools. Der Wachmann am Eingang döst vor einer Folge *MacGyver*. Der Flur ist ruhig und menschenleer. So wie scheinbar alle Flure der Uni Konstanz ist auch dieser mit Energiesparlampen oder Bewegungsmeldern ausgestattet. Und weil sich grad niemand bewegt, wird es immer dunkler.

Die Maschine spuckt einen stunden-

#### **1.45 Uhr**

ter bei den Stadtwerken und externer Benutzer. Zuhause habe er kein Internet. Deshalb komme er abends hierher, um im Internet zu surfen. "Nachts sind wenigstens alle Plätze frei." Heute sei er seit zehn Uhr abends da. Wie lang er noch mache? "Bis drei vielleicht."

#### **1.55 Uhr**

Ich gehe zurück zu meinem Arbeitsplatz unterm Dach. Die Bibliothek ist gespenstisch leer. Nur die vielen gespannten Drahtseile um die abenteuerlich gebauten Treppen und die Lüftungsschächte knarren von Zeit zu Zeit. Gruselig. Ich schaue, ob ich noch irgendwen hier entdecke.

#### **2.30 Uhr**

lang gehüteten Filterkaffee aus, mit Schal möglichst wärmedämmend um viel Weißer und Zucker. Trinkfreund-den Oberkörper zu wickeln. Ob es in Es ist kalt. Ich versuche, mir meinen

der Pädagogik molliger ist als bei den **4.10 Uhr** Juristen unterm Dach? Ich ziehe um.

# **2.40 Uhr**

Nein, ist es nicht. Diese Abteilung liegt weiter unten, die hohen Betonwände stehen zusammen mit der kalten Neonbeleuchtung für wahre Bunkeratmosphäre. Das blieb wohl auch der Bibliotheksleitung nicht ganz verborgen: Über eine der Wände, zu meiner Rechten, erstreckt sich ein farbenfrohes Wandgemälde in Acryl: Riesige rosa Vögel mit großen Augen und langen Wimpern fliegen inmitten fliederfarbener Wolken, einer Sonne und eines Regenbogens.

# **3.20 Uhr**

Mit der Arbeit komme ich nicht wirklich voran. Ich lenke mich ab und surfe im Internet. Dabei lande ich auf der Startseite der Bibliothek, die mit imposanten Fakten wirbt: Mehr als zwei Millionen Bücher, über 41.000 Nutzer. Von letzteren sieht man freilich gerade nicht viel.

# **4.00 Uhr**

Mist, eingeschlafen!

# **4.05 Uhr**

Es scheint jemand in meiner Nähe zu sein. Von irgendwoher höre ich das Blättern von Buchseiten. Da muss ich doch unbedingt nachsehen.

Tatsächlich. Ein junger Mann hockt eine Etage über mir an einem PC. Er recherchiert für seinen Masterstudiengang Deutsche Literatur, sagt er. "Für die Uni muss ich viel lesen." Bis tief in die Nacht? "Ich fange schon jetzt an, dann weiß ich gleich zu Anfang alles."

# **4.15 Uhr**

Ein weiterer PC ganz in der Nähe ist ebenfalls besetzt. Wieder ein Mann, ihn habe ich bereits mehrmals gesehen. "Ich muss einige Programme aus dem Internet runterladen." Und weil er zu Hause nur ein Modem habe, komme er in die Bibliothek. "Nachts sind alle PCs frei, da kann man so was machen." Allerdings könne er pro PC immer nur eine begrenzte Menge an Daten downloaden. "Deshalb wechsele ich ständig den Platz."

# **4.25 Uhr**

Ich mache mich noch einmal an meine Hausarbeit. Der tote Punkt fliegt schließlich vorüber, ich komme ein wenig voran.

# **5.25 Uhr**

Mein letzter Rundgang. Ich treffe den *MacGyver*-Wachmann, der sich etwas die Beine vertritt. Er mache den Job seit sechs Jahren, erzählt er, vorher sei er Möbelpacker gewesen, aber das

ging dann nicht mehr, aus gesundheitlichen Gründen. Nun also Nachtwächter, immer von 23 Uhr bis 8 Uhr morgens. "Am Anfang war es schwer, sich so lang wachzuhalten. Mittlerweile geht es." Wie er das macht? "Genug zu lesen gibt's hier ja." Außerdem surfe er im Internet oder sehe DVDs, am liebsten Western, Krimis oder Reportagen*.*

# **6.00 Uhr**

Endspurt. Um 6.57 Uhr fährt der erste Bus nach Hause, den will ich nehmen.

# **6.50 Uhr**

Geschafft! Meine Nachschicht ist zu Ende. Ich packe meine Sachen und nehme Abschied vom Downloader, vom eifrigen Masterstudenten, der noch zweimal an mir vorbeiläuft. Abschiedsnicken vom Nachtwächter. Ist die Bibliothek in den Nachtstunden eigentlich immer so leer? Er überlegt kurz: "Nein, eigentlich nicht. Wenn das Semester los geht, sind hier schon so 20 Studenten pro Nacht".

# **Mein Fazit**:

Effektiv war die Nachtschicht für mich nicht unbedingt. Wer aber Ruhe, einen ungestörten Internetzugang oder auch einen gewissen Thrill sucht, ist in der Uni Bibliothek Konstanz ab 23 Uhr genau richtig.